# Web Development

Technical Summer School 2019, IIT Bombay – Parth Patil Part 4 – Introduction to Python, Generating HTML Dynamically

#### Static Content

- Everything we've done till now
- HTML on server stays the same in a file
- Too many pages for similar content
- Can't show user specific content
- Too much to write!

# Dynamic Content

- Generated on the fly
- Can be different depending request parameters like
	- URL
	- User
	- Browser/Operating System
	- Country
- Avoid repetition with **templates**
- Involves server-side processing

# Python

- One of the most popular
- Strongly, dynamically typed language
- Interpreted by the line

## Python – Hello World!

\$ python --version Python 3.6.5

# hello.py **print(**"Hello World!"**)**

\$ python hello.py Hello World!

Interactive - CalcAgain

```
def calculate(a, b):
   """Print the sum and product of two numbers."""
   print("Sum is ", a + b)
   print("Product is ", a * b)
# Get inputs
```

```
num1 = float(input("Input 1 - "))
num2 = float(input("Input 2 - "))
```

```
# Print sum and product with a Thank You message
calculate(num1, num2)
print("Thank You!")
```
Interactive - CalcAgain

```
def calculate(a, b):
   """Print the sum and product of two numbers."""
   sum = "Sum is " + str(a + b)
   prod = "Product is " + str(a * b)
   return sum + "\n" + prod
# Get inputs
num1 = float(input("Input 1 - "))
num2 = float(input("Input 2 - "))
# Print sum and product with a Thank You message
print(calculate(num1, num2))
print("Thank You!")
```
#### Interactive - CalcAgainWrite

```
def calculate(a, b):
   """Print the sum and product of two numbers."""
   sum = "Sum is " + str(a + b)
   prod = "Product is " + str(a * b)
   return sum + "\n" + prod
# Get inputs
num1 = float(input("Input 1 - "))
num2 = float(input("Input 2 - "))
# Write sum and product with a Thank You message
with open('myfile.txt', 'w') as file:
   file.write(calculate(num1, num2))
   file.write("\n")
   file.write("Thank You")
```
## Interactive - Arrays

my\_array **= [**2**,** 5**,** 'haha' **,** 89**]**

```
print(my_array[1])
```
names **= [**'Bombay'**,** 'Madras'**,** 'Kanpur'**,** 'Delhi'**,** 'Kharagpur'**]**

**print(**'Here is a list of some IITs:'**)**

```
for name in names:
   print('IIT', name)
```
## Interactive - Loops

```
# Print 0 to 9
for i in range(0, 10):
   print(i)
# Print 0 to 9
current = 0
while current < 10:
   print(current)
   current += 1
# Print 0 to 9 skipping alternately
for i in range(0, 10, 2):
   print(i)
```
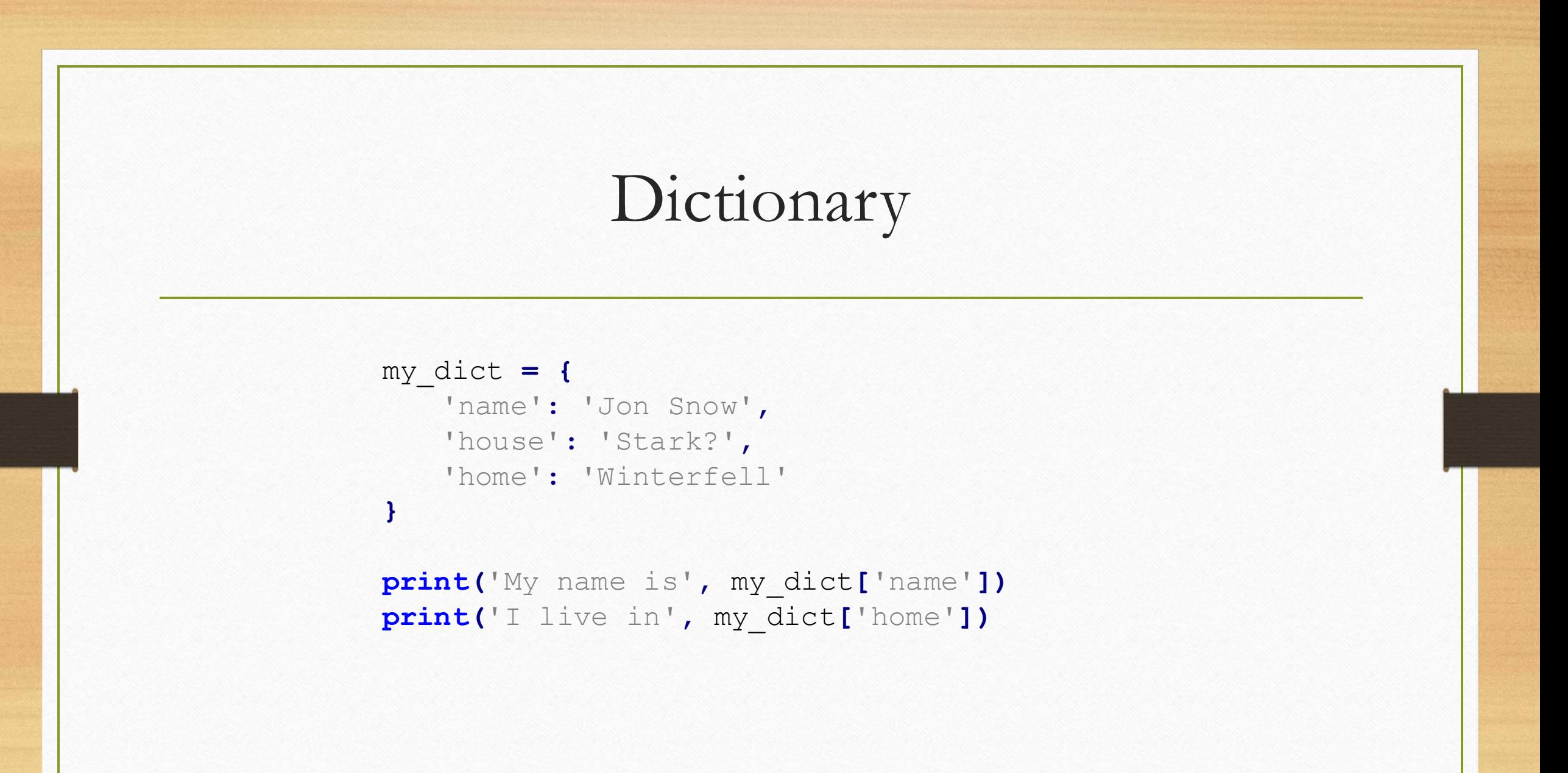

#### Interactive – Array of Dicts

```
everyone = [
   {'name': 'Daenerys', 'house': 'Targaryen', 'home': 'Dragonstone?'},
   {'name': 'Arya', 'house': 'Stark', 'home': 'Winterfell'},
   {'name': 'Cersei', 'house': 'Lannister', 'home': "King's Landing"},
   {'name': 'Yara'
, 'house': 'Greyjoy', 'home': 'Iron Islands'}
]
```
#### **http://home.iitb.ac.in/~varunpatil/webdev/got-dict.py**

```
for p in everyone:
   print(p['name'], 'of house', p['house'], 'from', p['home'])
```
# **C**omma **S**eparated **V**alues

name, house, home Bran,Stark,Winterfell Tyrion, Lannister, King's Landing Theon,Greyjoy,Winterfell Samwell, Tarly, Horn Hill

**http://home.iitb.ac.in/~varunpatil/webdev/got-csv.csv**

**import** csv

```
with open('got-csv.csv', 'r') as csvfile:
   dreader = csv.DictReader(csvfile)
   for p in dreader:
      print(p['name'], 'of house', p['house'], 'from', p['home'])
```
#### Interactive – Dummy HTML

**def** get\_html**(): return** """ <html> <body>  $\langle h1 \rangle$  This is a heading  $\langle h1 \rangle$  $\langle p \rangle$  This is a paragraph  $\langle p \rangle$ </body>  $\langle$ /html $\rangle$ **WWW** 

# Write HTML **with** open**(**'dummy.html'**,** 'w'**) as** file**:** file**.**write**(**get\_html**())**

# Templates

- Files with HTML and some variables
- Variables replaced with actual data
- Makes editing HTML easier
- Liking CSS/JS

```
<body>
   <h1> {{ heading }} </h1>
   p> {{ information }} p></body>
```
# Serving Dynamically

- Store only the template and data
- Create the "rendered" HTML only when asked for
- Instead of saving the HTML, send it to the client
- Allows changing data (very) frequently
- Can recognize user and generate specific content

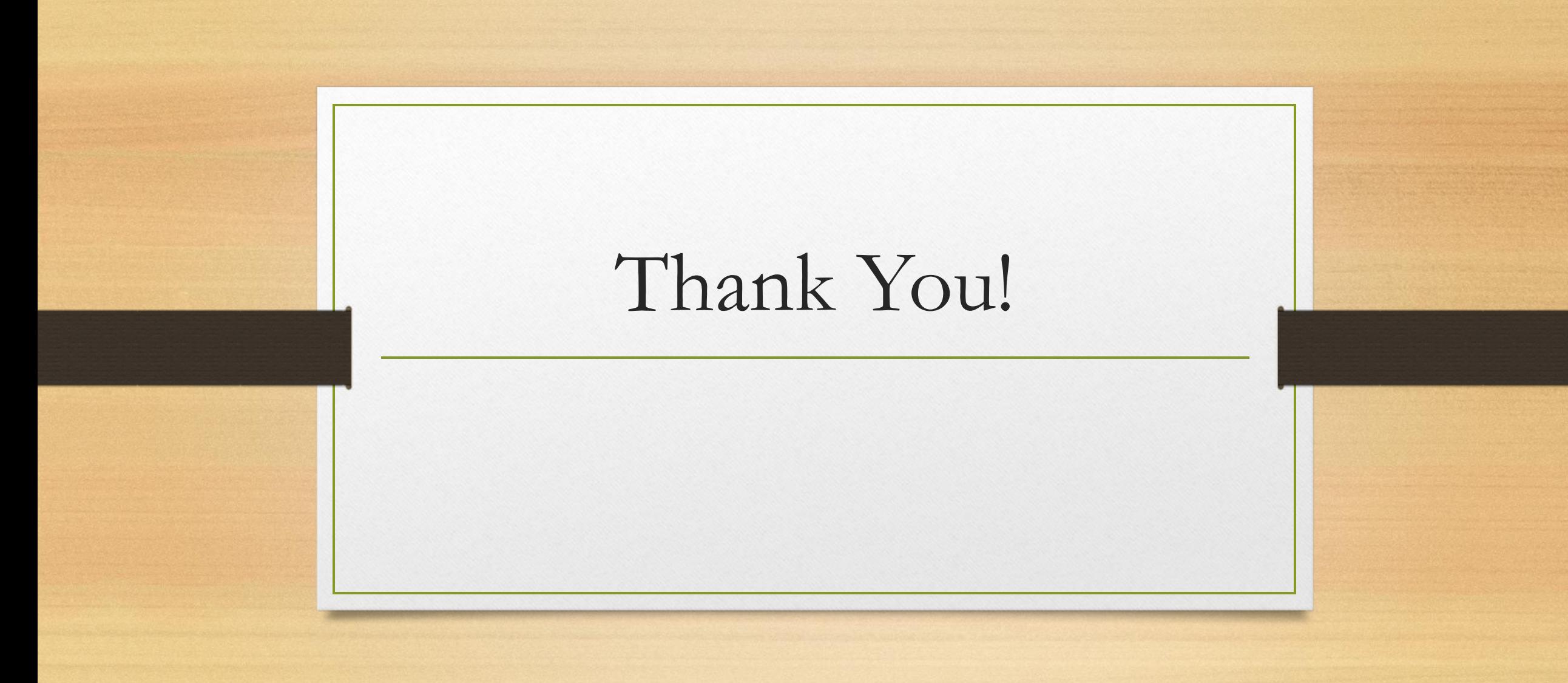